# **QGIS Application - Bug report #16584 QGIS crashes each time i hit OK from the Settings --> options dialog**

*2017-05-19 06:48 PM - Harrissou Santanna*

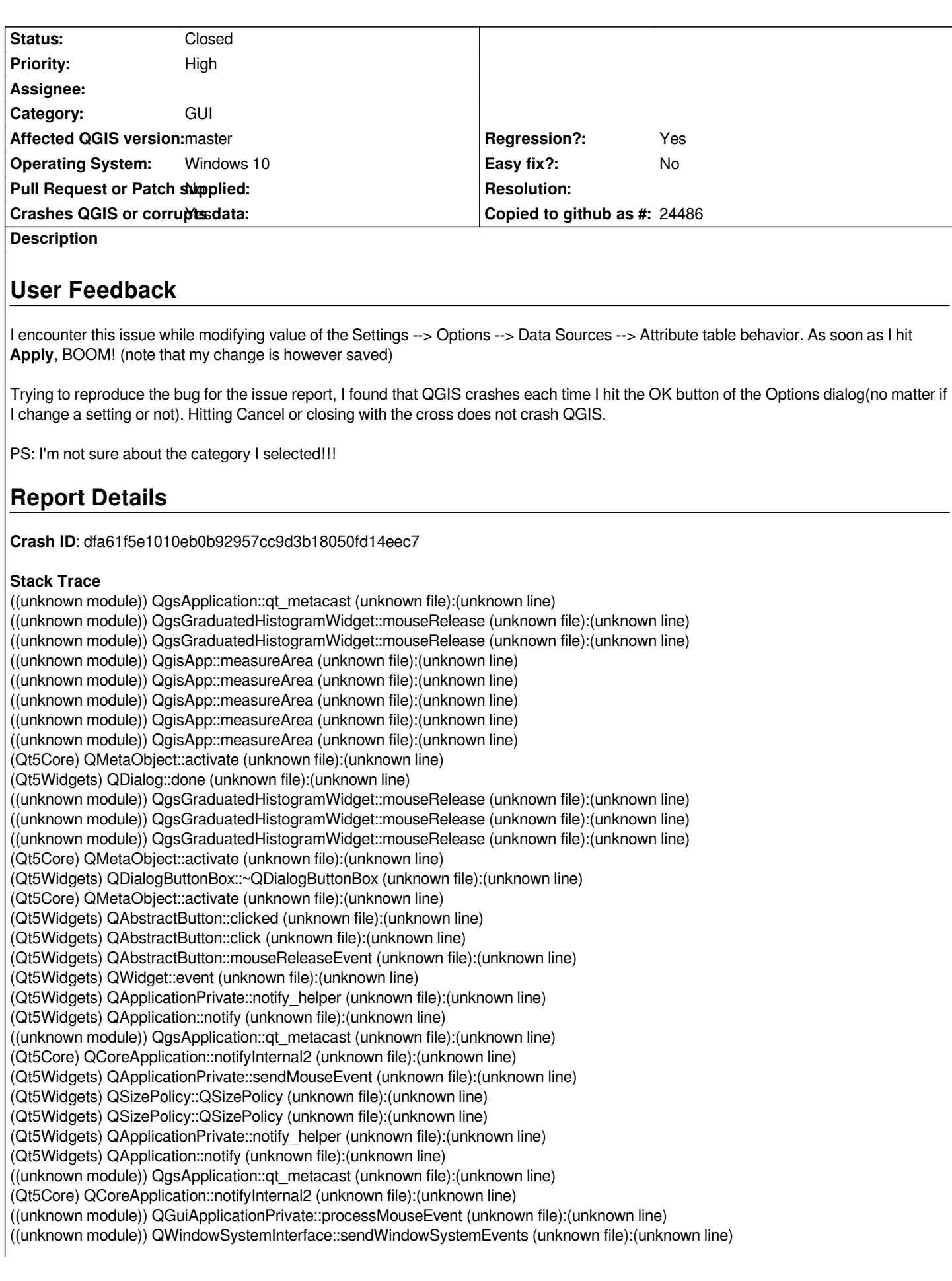

*(Qt5Core) QEventDispatcherWin32::processEvents (unknown file):(unknown line) ((unknown module)) CallWindowProcW (unknown file):(unknown line) ((unknown module)) DispatchMessageW (unknown file):(unknown line) (Qt5Core) QEventDispatcherWin32::processEvents (unknown file):(unknown line) ((unknown module)) qt\_plugin\_query\_metadata (unknown file):(unknown line) (Qt5Core) QEventLoop::exec (unknown file):(unknown line) (Qt5Widgets) QDialog::exec (unknown file):(unknown line) ((unknown module)) QgisApp::measureArea (unknown file):(unknown line) ((unknown module)) QgisApp::measureArea (unknown file):(unknown line) ((unknown module)) QgisApp::measureArea (unknown file):(unknown line) ((unknown module)) QgisApp::measureArea (unknown file):(unknown line) ((unknown module)) QgisApp::measureArea (unknown file):(unknown line) (Qt5Core) QMetaObject::activate (unknown file):(unknown line) (Qt5Widgets) QAction::activate (unknown file):(unknown line) (Qt5Widgets) QMenu::actionGeometry (unknown file):(unknown line) (Qt5Widgets) QMenu::actionGeometry (unknown file):(unknown line) (Qt5Widgets) QMenu::mouseReleaseEvent (unknown file):(unknown line) (Qt5Widgets) QWidget::event (unknown file):(unknown line) (Qt5Widgets) QMenu::event (unknown file):(unknown line) (Qt5Widgets) QApplicationPrivate::notify\_helper (unknown file):(unknown line) (Qt5Widgets) QApplication::notify (unknown file):(unknown line) ((unknown module)) QgsApplication::qt\_metacast (unknown file):(unknown line) (Qt5Core) QCoreApplication::notifyInternal2 (unknown file):(unknown line) (Qt5Widgets) QApplicationPrivate::sendMouseEvent (unknown file):(unknown line) (Qt5Widgets) QSizePolicy::QSizePolicy (unknown file):(unknown line) (Qt5Widgets) QSizePolicy::QSizePolicy (unknown file):(unknown line) (Qt5Widgets) QApplicationPrivate::notify\_helper (unknown file):(unknown line) (Qt5Widgets) QApplication::notify (unknown file):(unknown line) ((unknown module)) QgsApplication::qt\_metacast (unknown file):(unknown line) (Qt5Core) QCoreApplication::notifyInternal2 (unknown file):(unknown line) ((unknown module)) QGuiApplicationPrivate::processMouseEvent (unknown file):(unknown line) ((unknown module)) QWindowSystemInterface::sendWindowSystemEvents (unknown file):(unknown line) (Qt5Core) QEventDispatcherWin32::processEvents (unknown file):(unknown line) ((unknown module)) CallWindowProcW (unknown file):(unknown line) ((unknown module)) DispatchMessageW (unknown file):(unknown line) (Qt5Core) QEventDispatcherWin32::processEvents (unknown file):(unknown line) ((unknown module)) qt\_plugin\_query\_metadata (unknown file):(unknown line) (Qt5Core) QEventLoop::exec (unknown file):(unknown line) (Qt5Core) QCoreApplication::exec (unknown file):(unknown line) ((unknown module)) QgisApp::measureArea (unknown file):(unknown line) ((unknown module)) BaseThreadInitThunk (unknown file):(unknown line) ((unknown module)) RtlUserThreadStart (unknown file):(unknown line)*

## **Plugins**

## **Project Info**

## **QGIS Info**

*QGIS Version: 2.99.0-Master QGIS code revision: e505ebc Compiled against Qt: 5.7.1 Running against Qt: 5.7.1 Compiled against GDAL: 2.1.3 Running against GDAL: 2.1.3*

## **System Info**

*CPU Type: x86\_64 Kernel Type: winnt Kernel Version: 10.0.14393*

#### **History**

#### **#1 - 2017-11-06 03:07 PM - Matthias Kuhn**

*- Status changed from Open to Feedback*

*Is this still an issue? I assume we would have a lot more feedback here if this was still an issue, as there are a lot of people daily using this button repeatedly ;)*

## **#2 - 2017-11-06 03:15 PM - Harrissou Santanna**

*- Status changed from Feedback to Closed*

*Closing given that I can not reproduce.*